<sup>Документ подисан подговорению й подпись и и выс<mark>шего образования российской федерации</mark></sup> Должность: Проректо**Р клеральное тосударственн**ое автономное образовательное учреждение **высшего образования** <sup>у</sup>никальный проа**ндий инскледовательский технологический университет «МИСИС»** Информация о владельце: ФИО: Исаев Игорь Магомедович Дата подписания: 31.07.2023 16:53:05 d7a26b9e8ca85e98ec3de2eb454b4659d061f249

## Аннотация рабочей программы учебной дисциплины

# **Компьютерные и информационные технологии в науке и производстве**

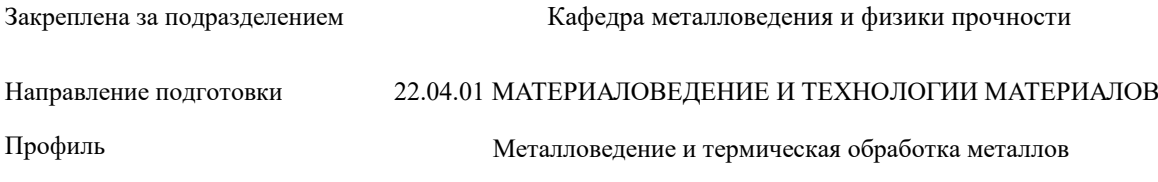

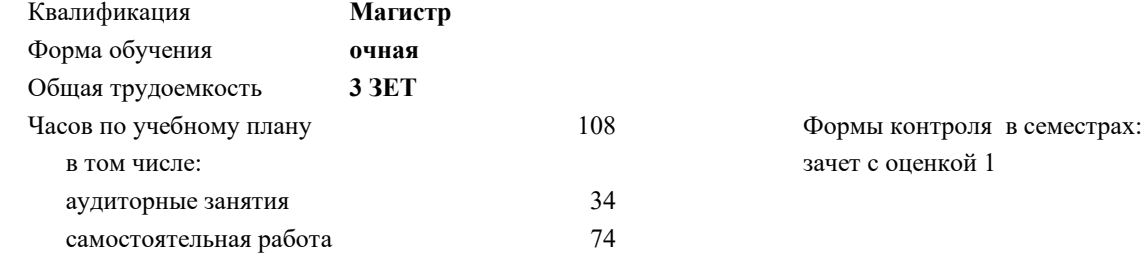

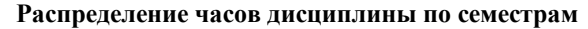

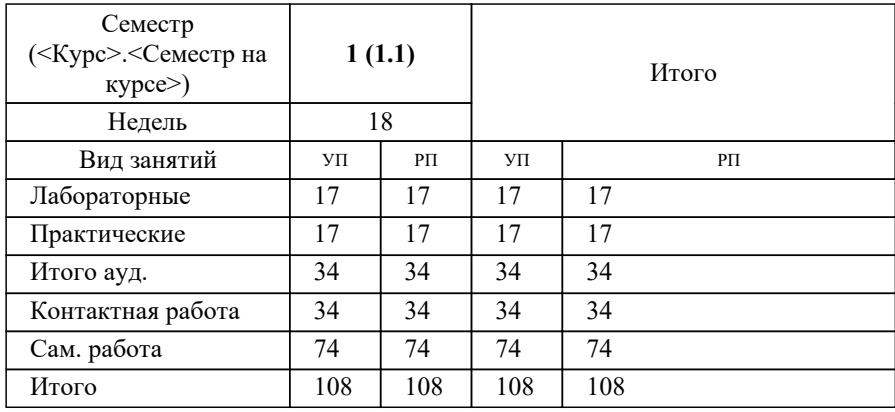

#### **1. ЦЕЛИ ОСВОЕНИЯ**

1.1 Цель – дать необходимые практические и теоретические навыки и знания по работе с современным экспериментальным оборудованием, использованию компьютеризированных методов испытаний материалов. В процессе освоения курса студенты научатся планированию и проведению экспериментов под поставленные задачи с использованием современных информационных технологий, анализу полученных результатов измерений.

#### **2. МЕСТО В СТРУКТУРЕ ОБРАЗОВАТЕЛЬНОЙ ПРОГРАММЫ**

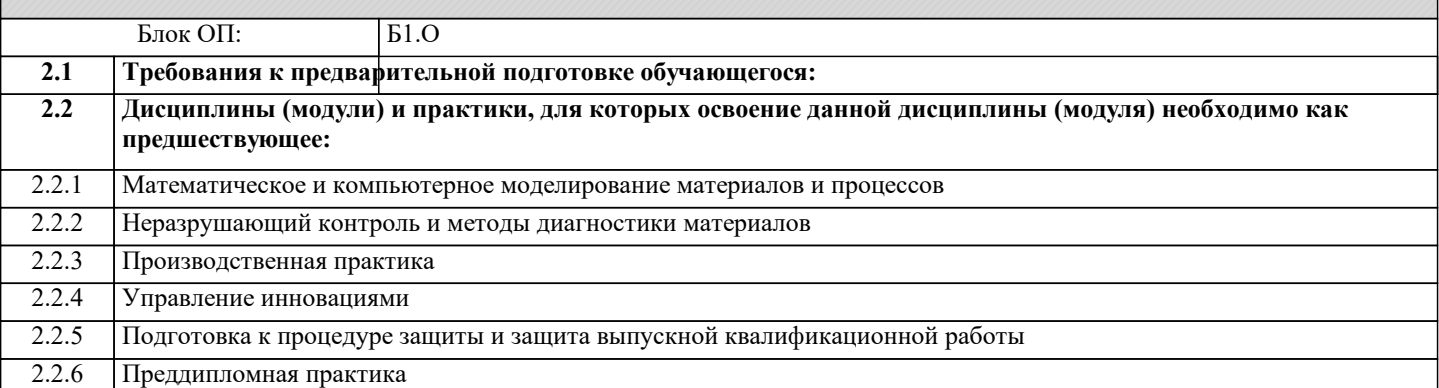

#### **3. РЕЗУЛЬТАТЫ ОБУЧЕНИЯ ПО ДИСЦИПЛИНЕ, СООТНЕСЕННЫЕ С ФОРМИРУЕМЫМИ КОМПЕТЕНЦИЯМИ**

**ОПК-4: Способен находить и перерабатывать информацию, требуемую для принятия решений в научных исследованиях и в практической технической деятельности, осуществлять моделирование, анализ и эксперименты в целях проведения детального исследования для решения задач в профессиональной области**

**Знать:**

ОПК-4-З1 возможности современных информационно-коммуникационных технологий на основе программных, информационно-поисковых систем и баз данных

**УК-1: Способен осуществлять критический анализ новых и сложных инженерных объектов, процессов и систем в междисциплинарном контексте, проблемных ситуаций на основе системного подхода, выбрать и применить наиболее подходящие и актуальные методы из существующих аналитических, вычислительных и экспериментальных методов или новых и инновационных методов, вырабатывать стратегию действий**

**Знать:**

УК-1-З1 возможности и характеристики современного исследовательского оборудования, современных методов компьютеризированных материаловедческих исследований и прикладных пакеты программ для автоматизации процессов измерений и обработки данных, полученных с использованием материаловедческого оборудования

**ОПК-4: Способен находить и перерабатывать информацию, требуемую для принятия решений в научных исследованиях и в практической технической деятельности, осуществлять моделирование, анализ и эксперименты в целях проведения детального исследования для решения задач в профессиональной области**

**Уметь:**

ОПК-4-У1 самостоятельно работать на компьютере с использованием основного набора прикладных программ и в Интернете, использовать современные научные базы данных (Web of science, ScienceDirect и др.) для поиска релевантной информации

**УК-1: Способен осуществлять критический анализ новых и сложных инженерных объектов, процессов и систем в междисциплинарном контексте, проблемных ситуаций на основе системного подхода, выбрать и применить наиболее подходящие и актуальные методы из существующих аналитических, вычислительных и экспериментальных методов или новых и инновационных методов, вырабатывать стратегию действий**

**Уметь:**

УК-1-У1 выбирать электрооборудование и электронные устройства, рассчитывать режимы их работы методами планирования и проведения измерительных экспериментов, выбирать и использовать методы обработки экспериментальных данных и оценки результатов экспериментов

**ОПК-4: Способен находить и перерабатывать информацию, требуемую для принятия решений в научных исследованиях и в практической технической деятельности, осуществлять моделирование, анализ и эксперименты в целях проведения детального исследования для решения задач в профессиональной области**

**Владеть:**

ОПК-4-В1 опытом проведения материаловедческих испытаний на современном исследовательском оборудовании с использованием информационных технологий и умением анализировать полученные результаты и рассчитывать основные характеристики

**УК-1: Способен осуществлять критический анализ новых и сложных инженерных объектов, процессов и систем в междисциплинарном контексте, проблемных ситуаций на основе системного подхода, выбрать и применить наиболее подходящие и актуальные методы из существующих аналитических, вычислительных и экспериментальных методов или новых и инновационных методов, вырабатывать стратегию действий**

### **Владеть:**

УК-1-В1 навыками проведения химического анализа металлических материалов с использованием оптико-эмиссионной спектрометрии, проведения основного комплекса механических испытаний (одноосное растяжение, микротвердость, ударная вязкость, вязкость разрушения) с использованием современного оборудования и пакета прикладных программ (LabVIEW, VIC 3D, Bluehill), оптической микроскопии, обработки изображений и характеристики микроструктуры с использованием пакета программ Image Expert